#### $Linux$  PDF

# https://www.100test.com/kao\_ti2020/145/2021\_2022\_\_E5\_85\_B3\_E 4\_BA\_8ELinu\_c103\_145302.htm  $\lim_{\alpha\to 0}$

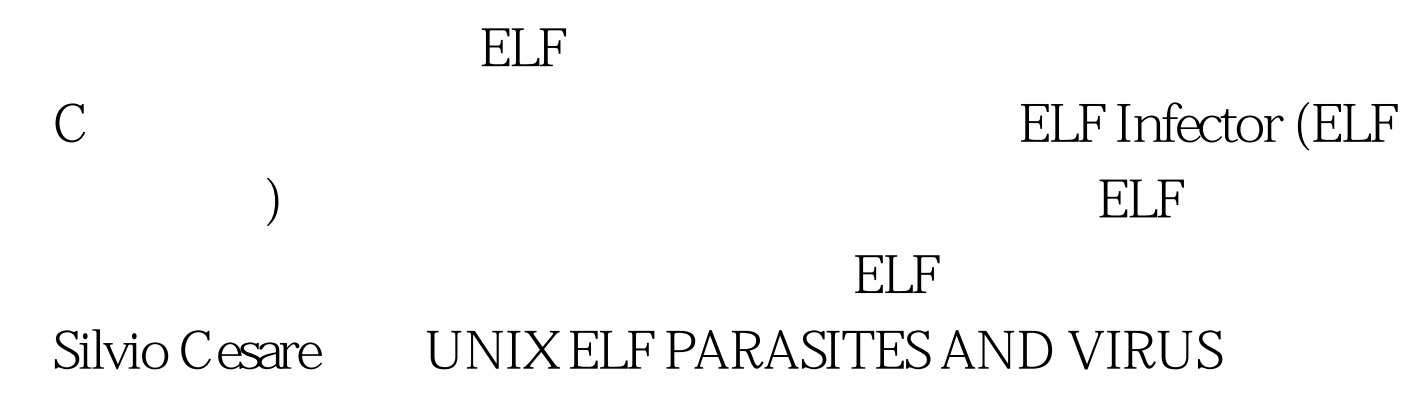

Silvio Cesare ELF Infection

algorithm is using this information is. \* Increase p\_shoff by PAGE\_SIZE in the ELF header \* Patch the insertion code (parasite) to jump to the entry point (original) \* Locate the text segment program header \* Modify the entry point of the ELF header to point to the new code (p\_vaddr p\_filesz) \* Increase p\_filesz by account for the new code (parasite) \* Increase p\_memsz to account for the new code (parasite) \* For each phdr whos segment is after the insertion (text segment) \* increase p\_offset by PAGE\_SIZE \* For the last shdr in the text segment \* increase sh\_len by the parasite length \* For each shdr whos section resides after the insertion \* Increase sh\_offset by PAGE\_SIZE \* Physically insert the new code (parasite) and pad to PAGE\_SIZE, into the file - text segment p\_offset p\_filesz (original)

Linux gei - ELF Infector

### g-elf-infector.cg-elf-infector

g-elf-infector.c

g-elf-infector.c  $\star$ 

# #define PARACODE\_RETADDR\_ADDR\_OFFSET  $1232^*$  C void parasite\_code(void). \*

定文件的文本段,并在目标文件执行时首先被执行--的用途

理写的。在附录中你可以看到这个感染工具的源代码:

void parasite\_code\_end(void). parasite\_code\_end parasite\_code : void parasite\_code(void) { ... ... ... } void  $paraste\_code\_end(void)$  {} parasite\_code\_end parasite\_code

void parasite\_code(void) { ... ... ... } void parasite\_code\_end(void) {parasite\_code().} ,g-elf-infector就能正确编译,编译后即可用来ELF文件感染 face=Verdana> 100Test www.100test.com